## **An introduction to Uppaal and Timed Automata**

#### **What is Uppaal? (http://www.uppaal.com/)**

- A simple graphical interface for drawing extended finite state machines (automatons + shared variables
- A graphical simulator including MSC's
- An analyser (model checker)
- In addition, Uppaal supports the notion of *timed automatons*

# **Transitions in Uppaal**

• Automata transitions are labelled with the following (optional) parts:

A set of guards on variables

A label (input? or output!)

A set of variable assignments

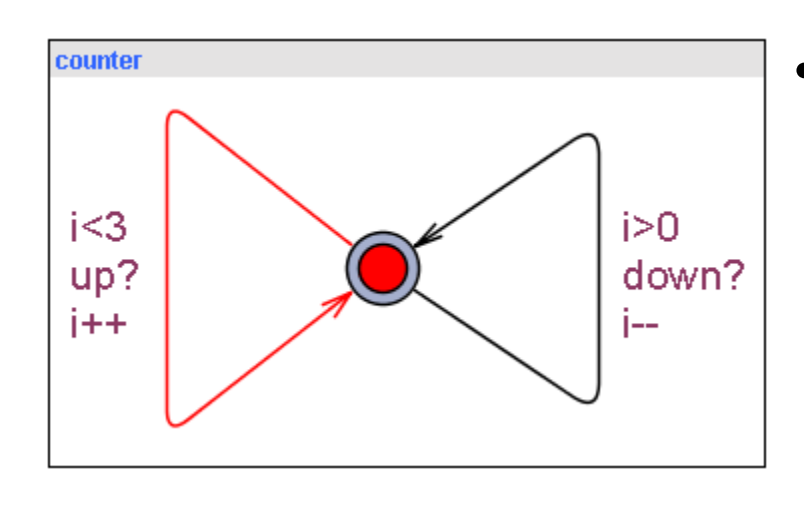

- •A transition can be taken when:
	- •All guards are true
	- •A synchronization is possible with another process

#### **Transitions in Uppaal**

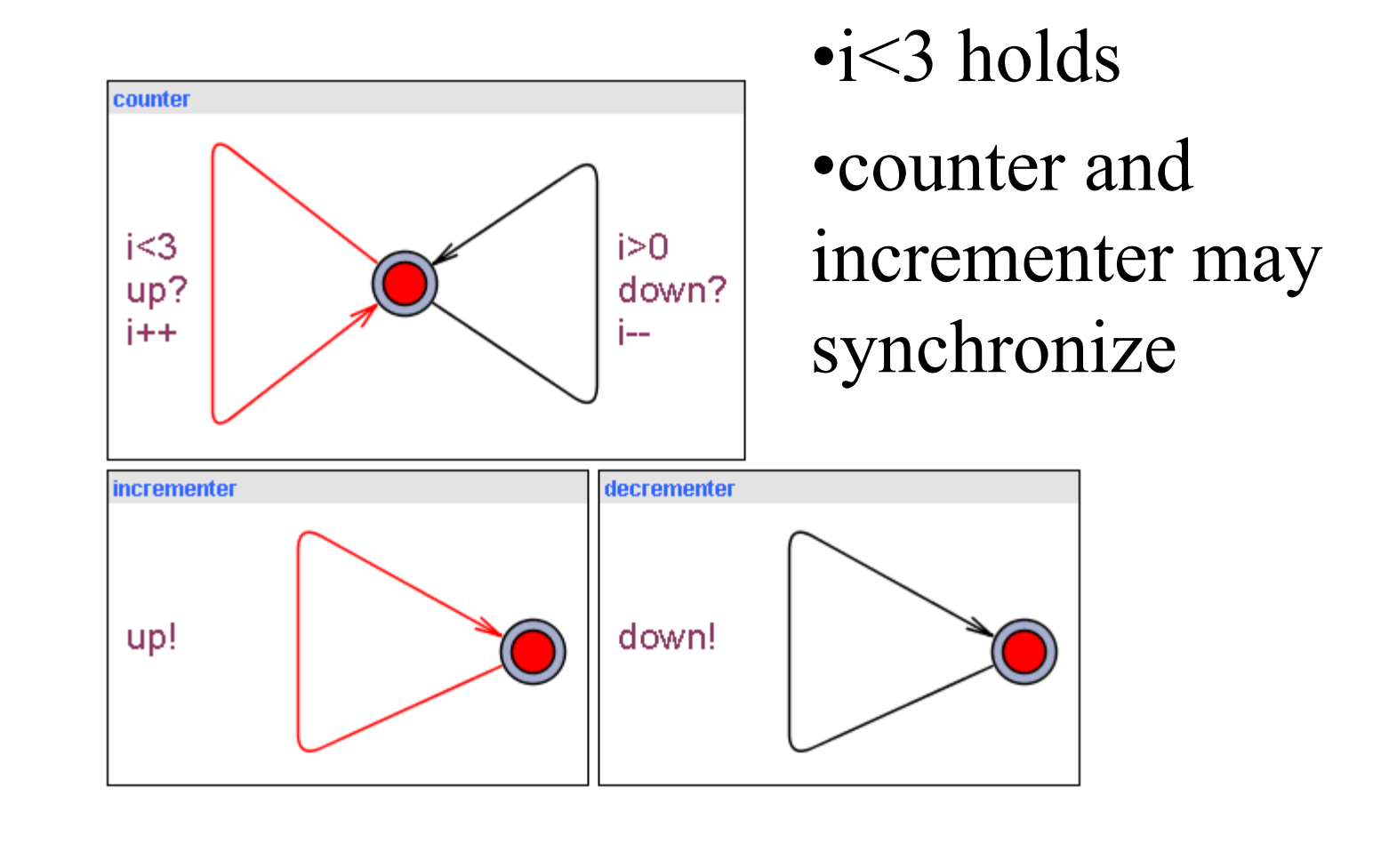

# **A Uppaal system**

- Consists of at set (network) of automata
- System state  $=$  snapshot of each machines control location + local variables + global variables

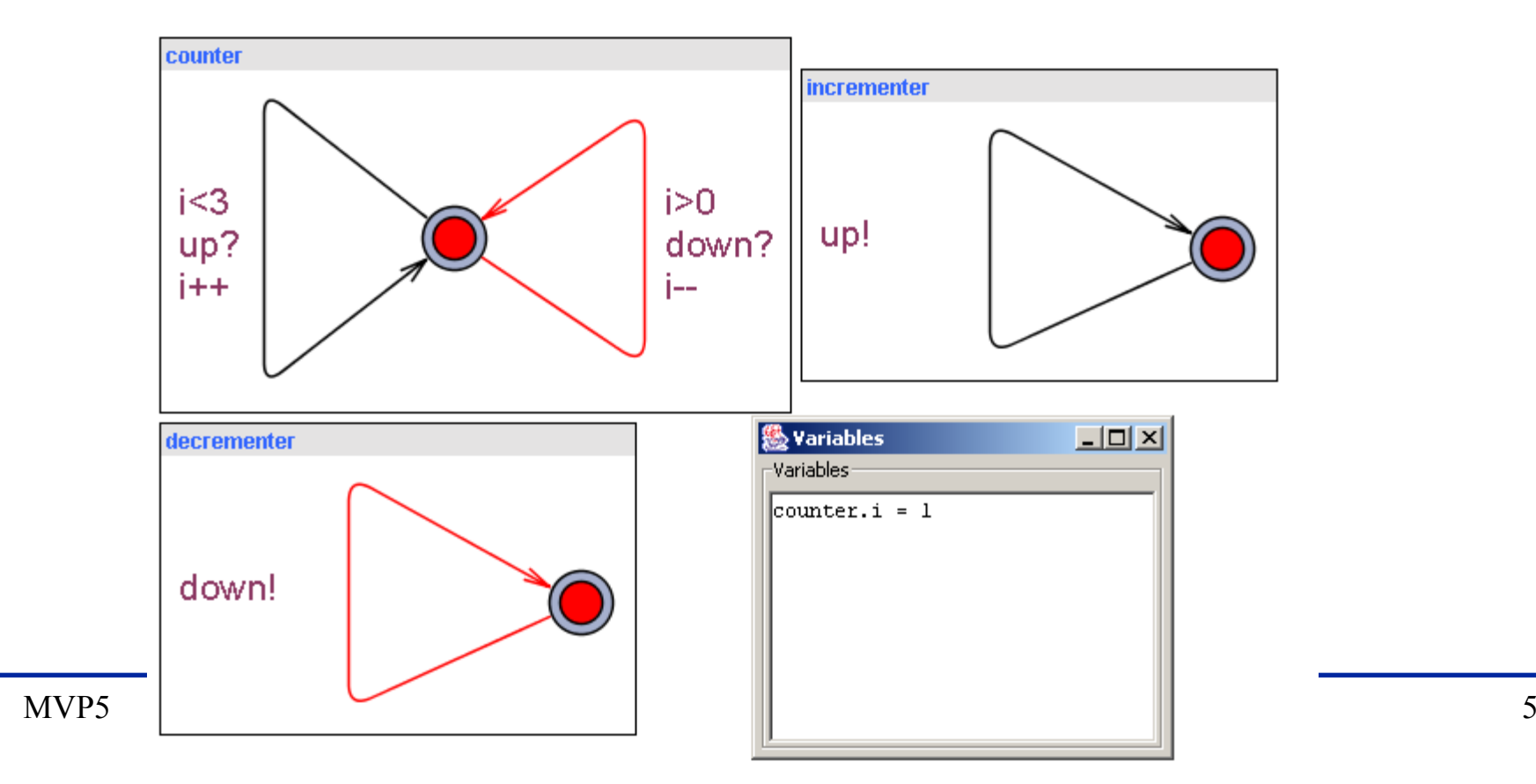

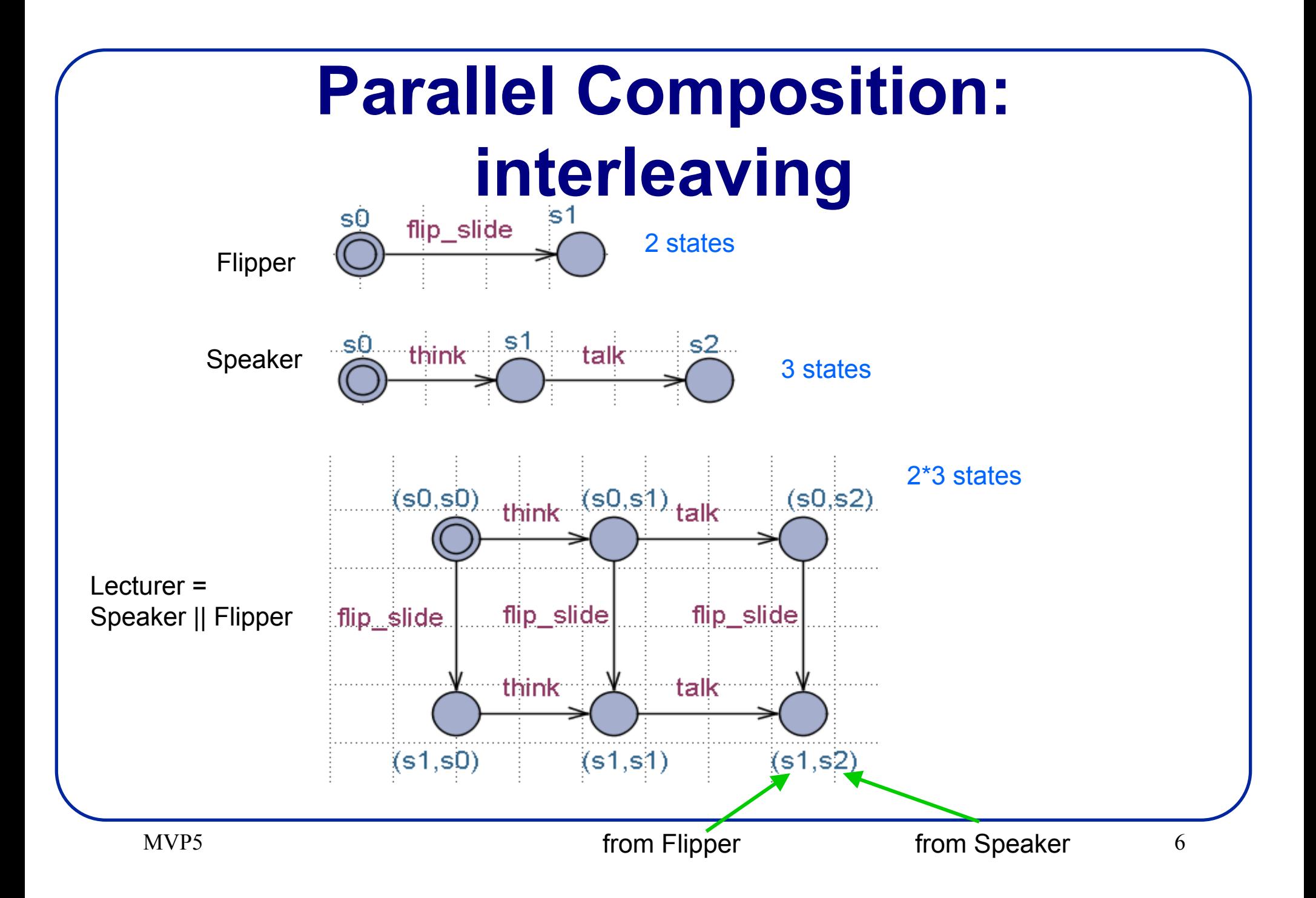

## **Home-Banking?**

```
int accountA, accountB; //Shared global variables
//Two concurrent bank costumers
```

```
Thread costumer1 () { 
 int a,b; //local tmp copy
```

```
a=accountA;
b=accountB;
a=a-10; b=b+10;accountA=a;
accountB=b;
```

```
Thread costumer2 () { 
  int a,b;
```

```
a=accountA;
 b=accountB;
 a=a-20; b=b+20;accountA=a;
 accountB=b;
}
```

```
• Are the accounts in balance after the
 transactions?
```
}

## **Home Banking**

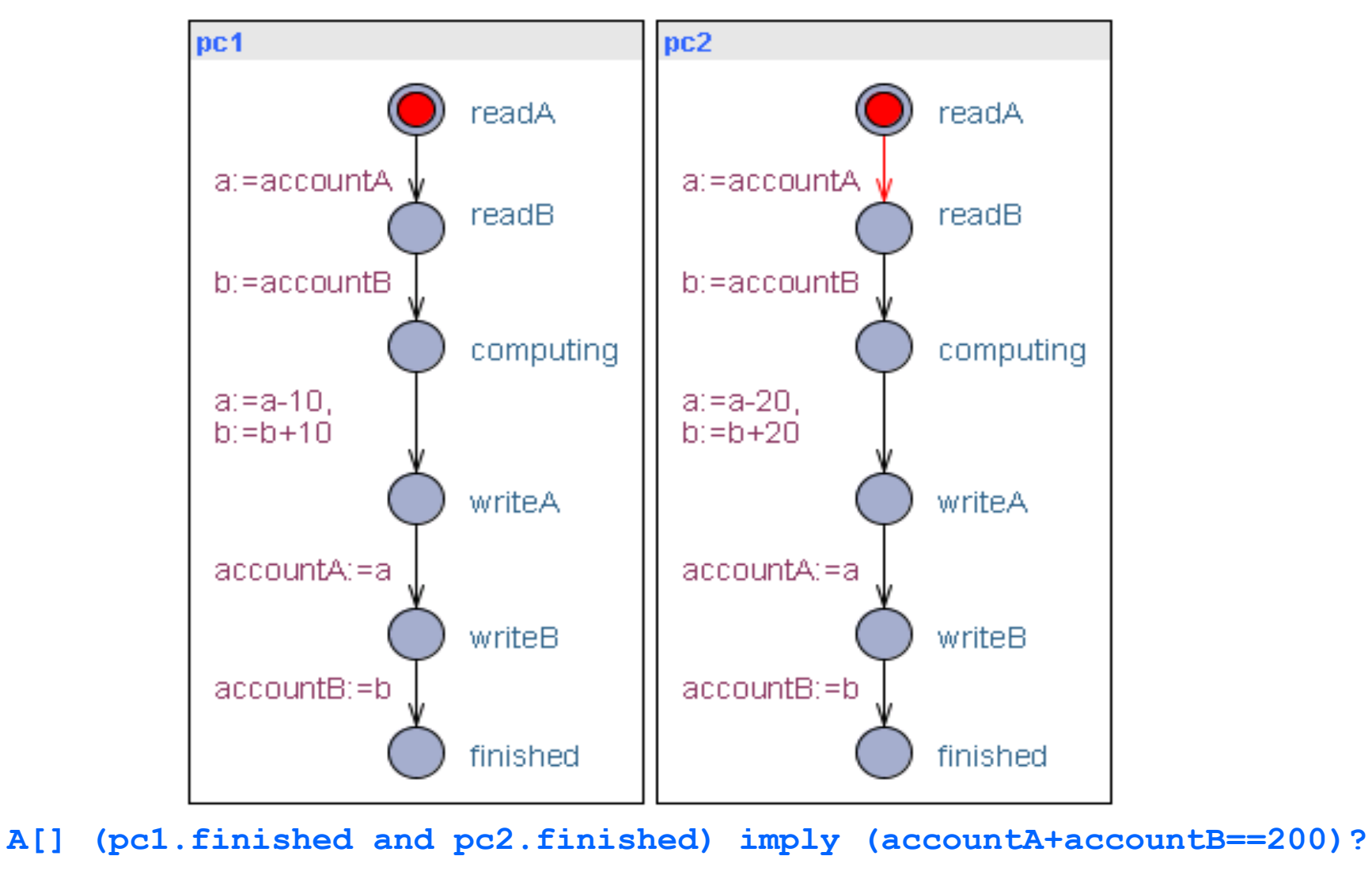

#### **Home Banking**

int accountA, accountB; //Shared global variables Semaphore A, B; //Protected by sem A, B //Two concurrent bank costumers

```
Thread costumer1 () { 
 int a,b; //local tmp copy
```

```
down(A);
 down(B);
 a=accountA;
 b=accountB;
 a=a-10; b=b+10;accountA=a;
 accountB=b;
 up(A);up(B);}
```

```
Thread costumer2 () { 
          int a,b;
```

```
down(B);
 down(A);a=accountA;
 b=accountB;
 a=a-20; b=b+20;accountA=a;
 accountB=b;
 up(B);up(A);}
```
#### **Semaphore FSM Model**

**Binary Semaphore Counting Semaphore** 

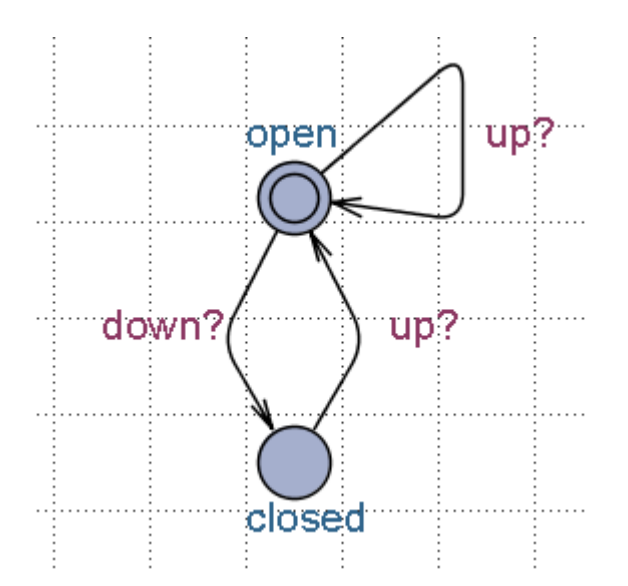

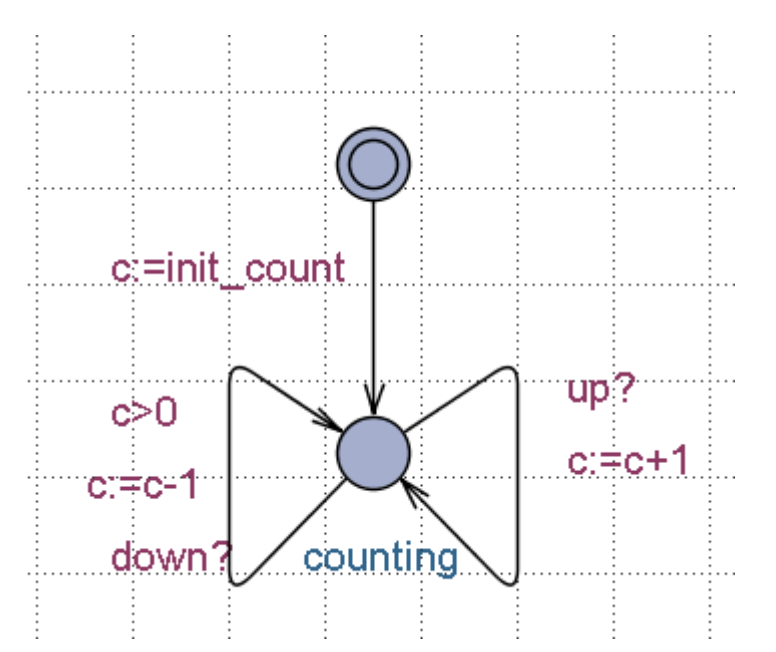

## **Semaphore Solution?**

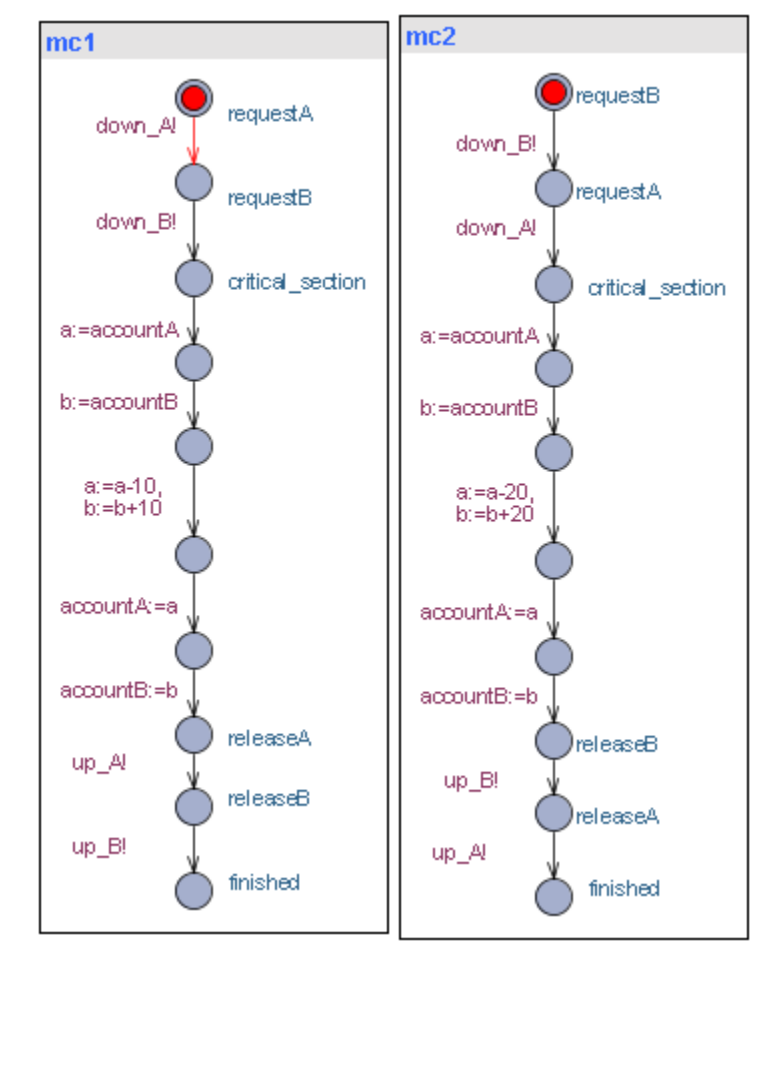

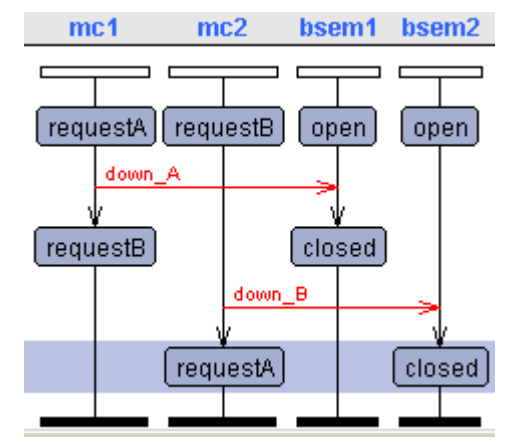

- **1. Race conditions?**
- **2. Consistency? (Balance)**
- **3. Deadlock?**
- **1. A[] (mc1.finished and mc2.finished) imply (accountA+accountB==200)**
- **2. E<> mc1.critical\_section and mc2.critical\_section**
- **3. A[] not (mc1.finished and mc2.finished) imply not deadlock**

 $\checkmark$ 

 $\checkmark$ 

**÷**

## **Reachability Analysis**

- Compute *all* possible execution sequences
- And consequently *all* states of the system
- *Exhaustive search => proof*
- Check if each state encountered has the (un) desired property

# **UPPAAL Property Specification Language**

• **P --> q**

- **A[] p**  • **E<> p**
- **A<> p** • **E[] p**
- **process location data guards clock guards p::= a.l | gd | gc | p and p | p or p | not p | p imply p | ( p ) | deadlock**(only for A[],E<>)

A[] (mc1.finished and mc2.finished) imply (accountA+accountB==200)

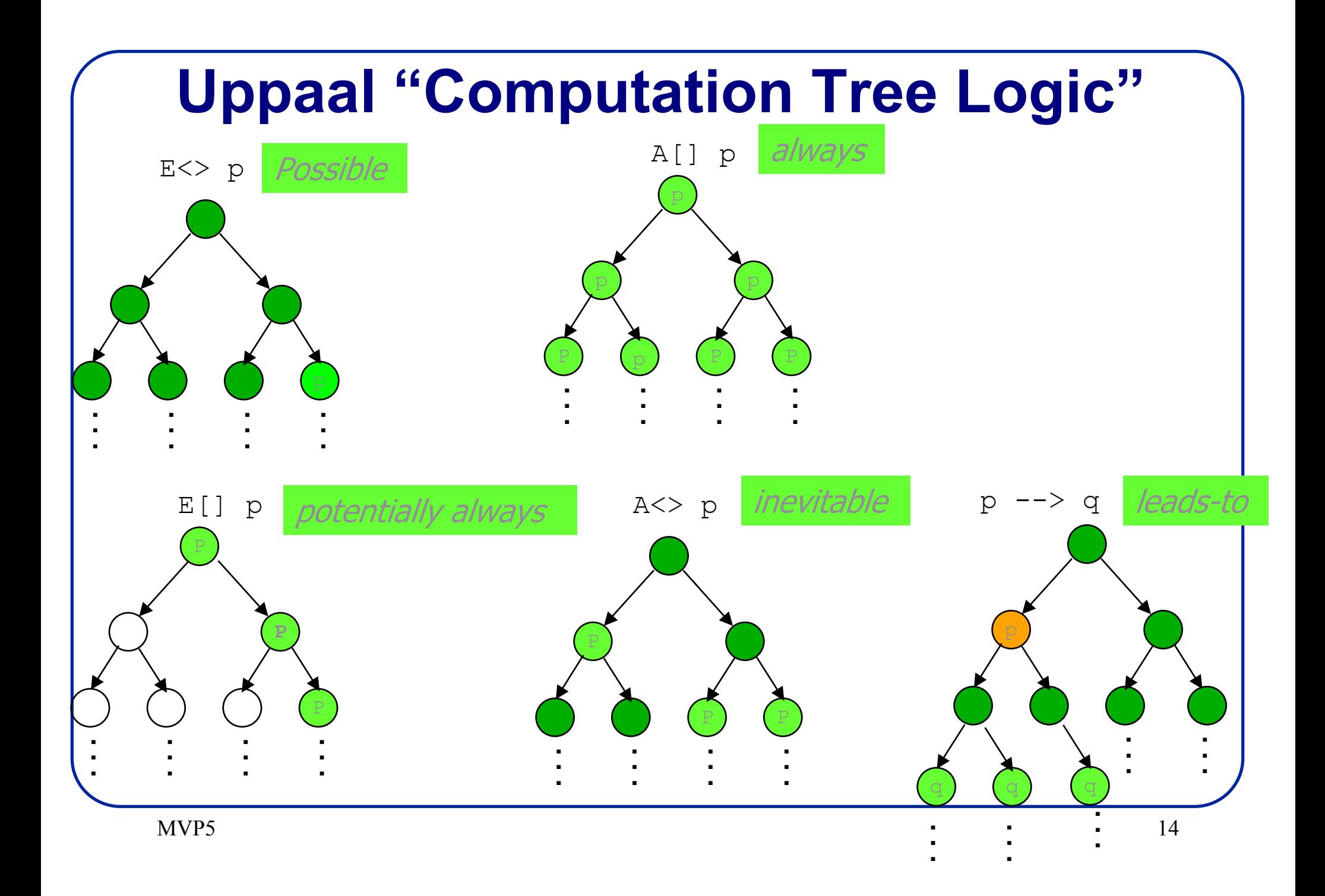

## **Reachability Analysis**

```
5 \t 15Passed:=Ø //already seen states
Waiting:={S_0} //states not examined yet
While(waiting!=Ø) {
  Waiting:=Waiting\{s_i}
  if s_i ∉ Passed
     whenever (s_j → s_j) then
       waiting:=waiting ∪ s_j
  }
Depth First: maintain waiting as a stack
  Breadth First: maintain waiting as a queue
       (shortest counter example)
                                                 01366 7 8 9
                                                5
                                                   2Order: 0 1 3 6 7 4 8 2 5 9
                                   Order: 0 1 2 3 4 5 6 7 8 9
```
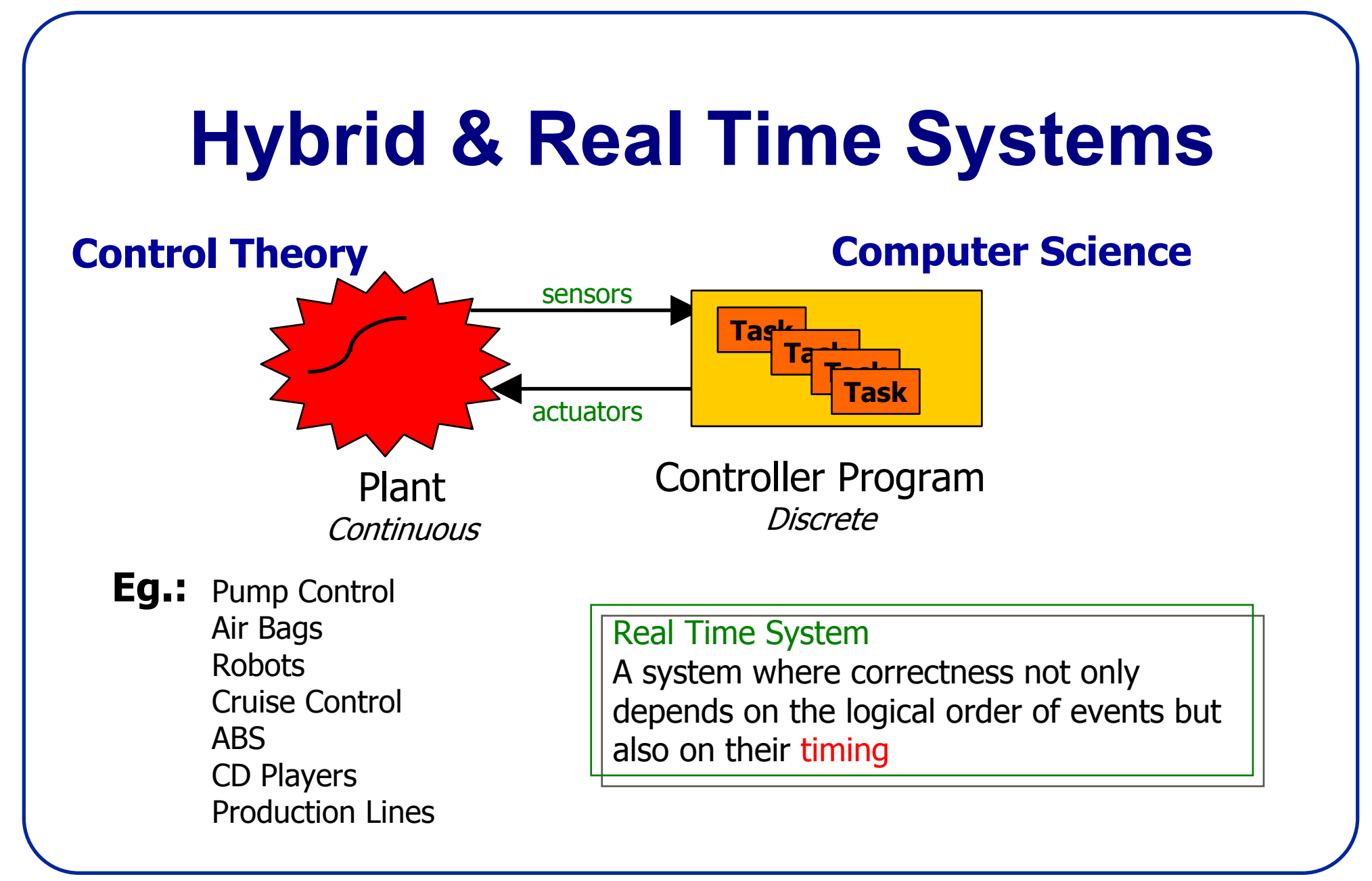

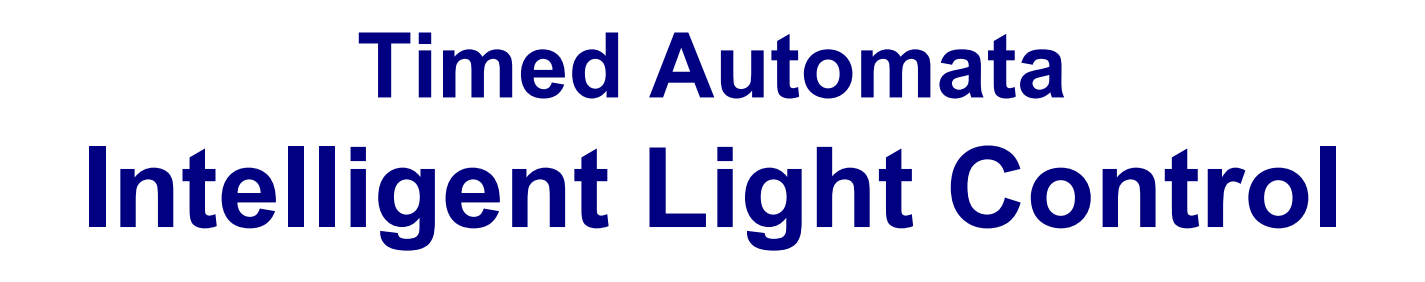

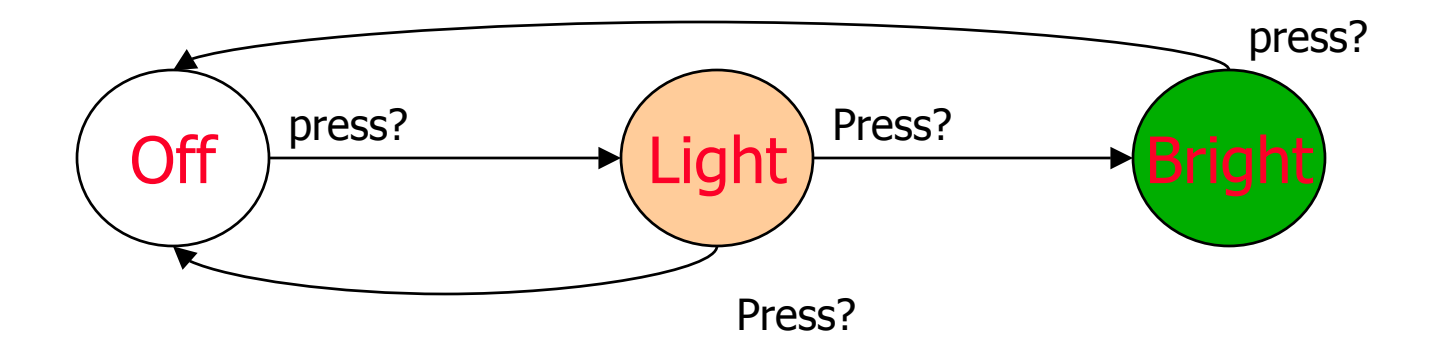

**WANT:** if press is issued twice quickly then the light will get brighter; otherwise the light is turned off.

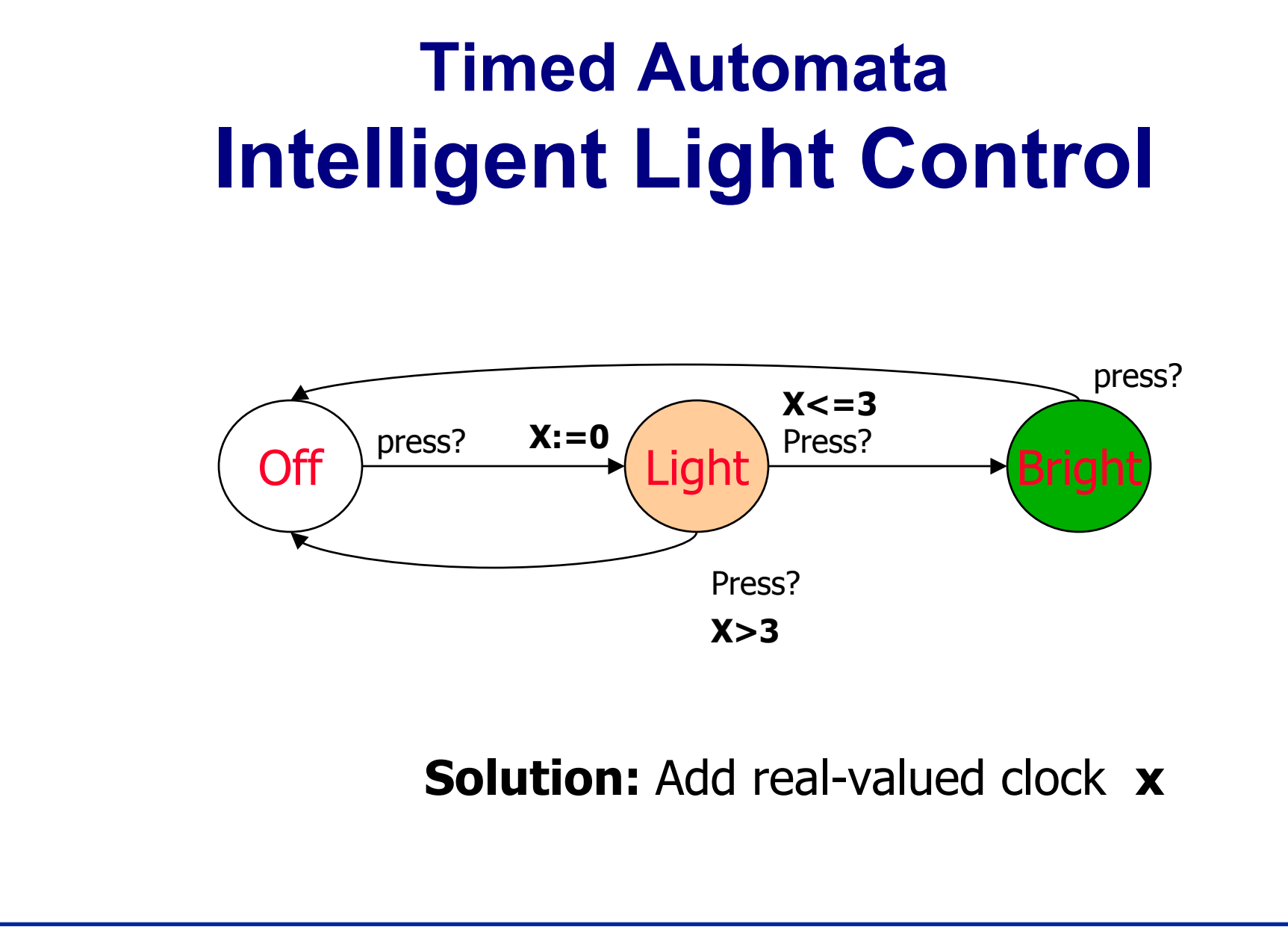

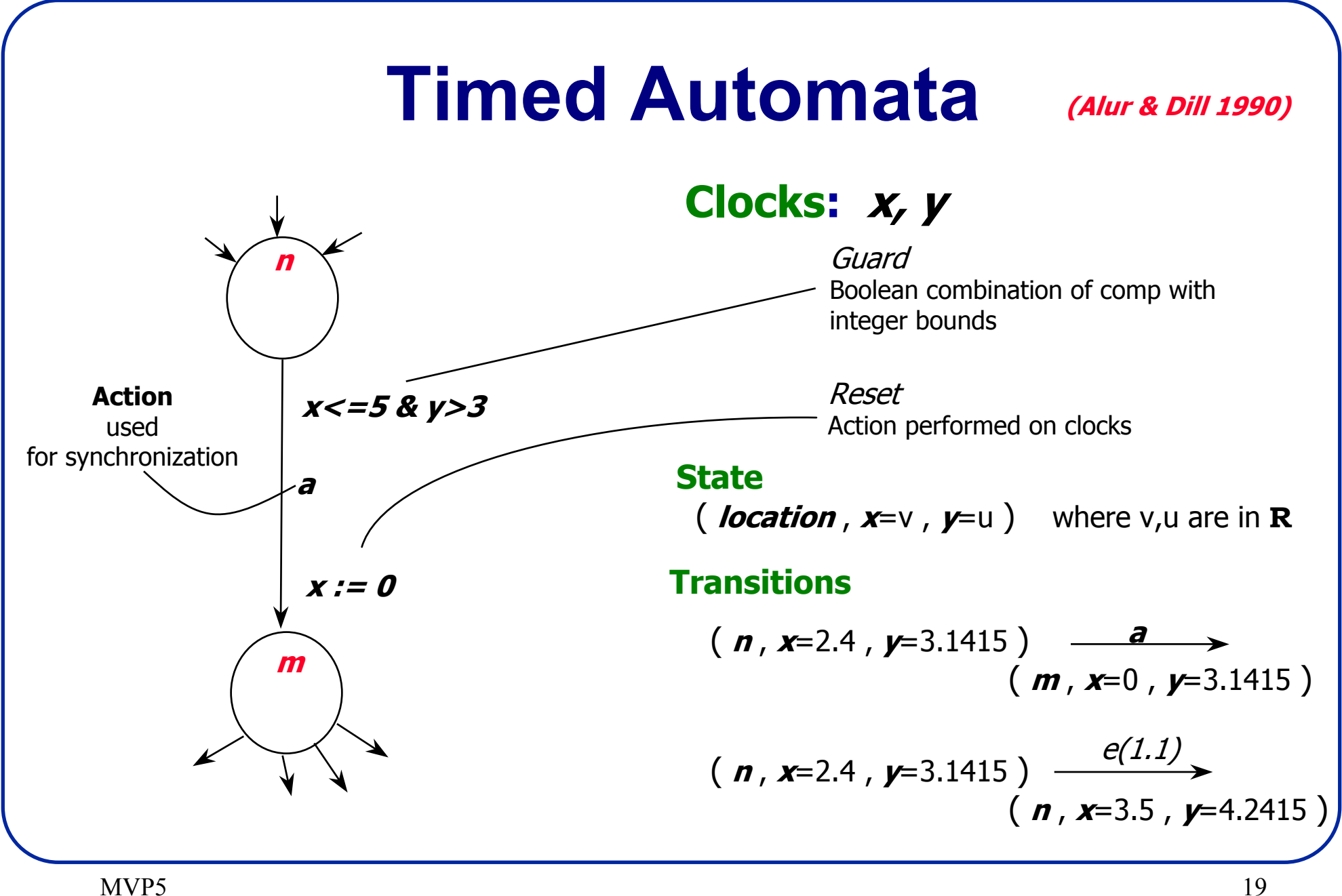

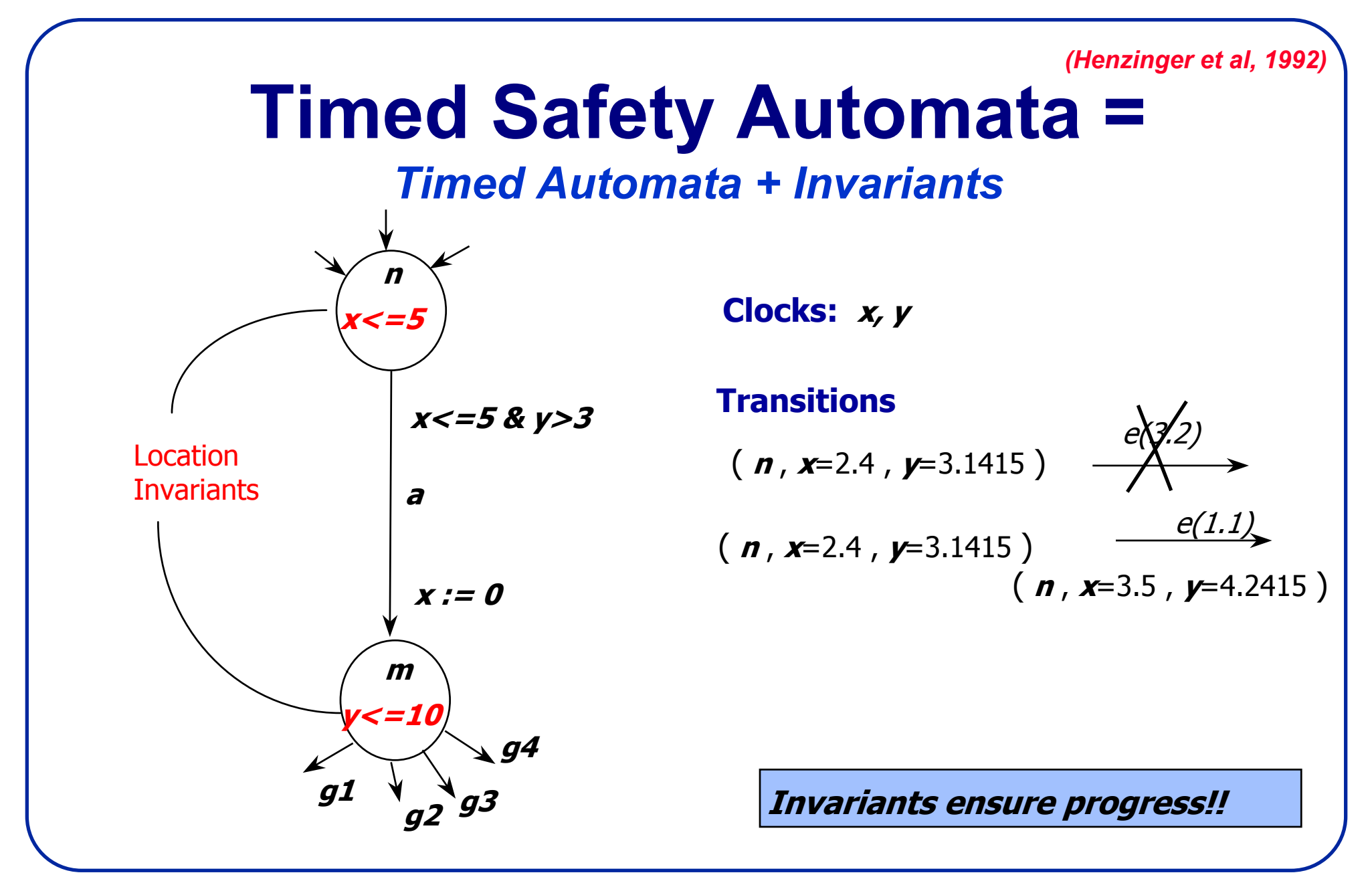

MVP5

### **Clock Constraints**

For set C of clocks with  $x, y \in C$ , the set of *clock constraints* over C,  $\Psi(C)$ , is defined by

$$
\alpha ::= x \prec c \mid x - y \prec c \mid \neg \alpha \mid (\alpha \land \alpha)
$$

where  $c \in \mathbb{N}$  and  $\prec \in \{ \leq, \leq \}.$ 

## **Timed (Safety) Automata**

A timed automaton A is a tuple  $(L, l_0, E, Label, C, clocks, guard, inv)$  with

- L, a non-empty, finite set of locations with initial location  $l_0 \in L$
- $E \subseteq L \times L$ , a set of edges
- Label :  $L \longrightarrow 2^{AP}$ , a function that assigns to each location  $l \in L$  a set  $Label(l)$  of atomic propositions
- $\bullet$  C, a finite set of clocks
- $clocks: E \longrightarrow 2^C$ , a function that assigns to each edge  $e \in E$  a set of clocks  $clocks(e)$
- guard :  $E \longrightarrow \Psi(C)$ , a function that labels each edge  $e \in E$  with a clock constraint guard(e) over  $C$ , and
- inv:  $L \longrightarrow \Psi(C)$ , a function that assigns to each location an *invariant*.

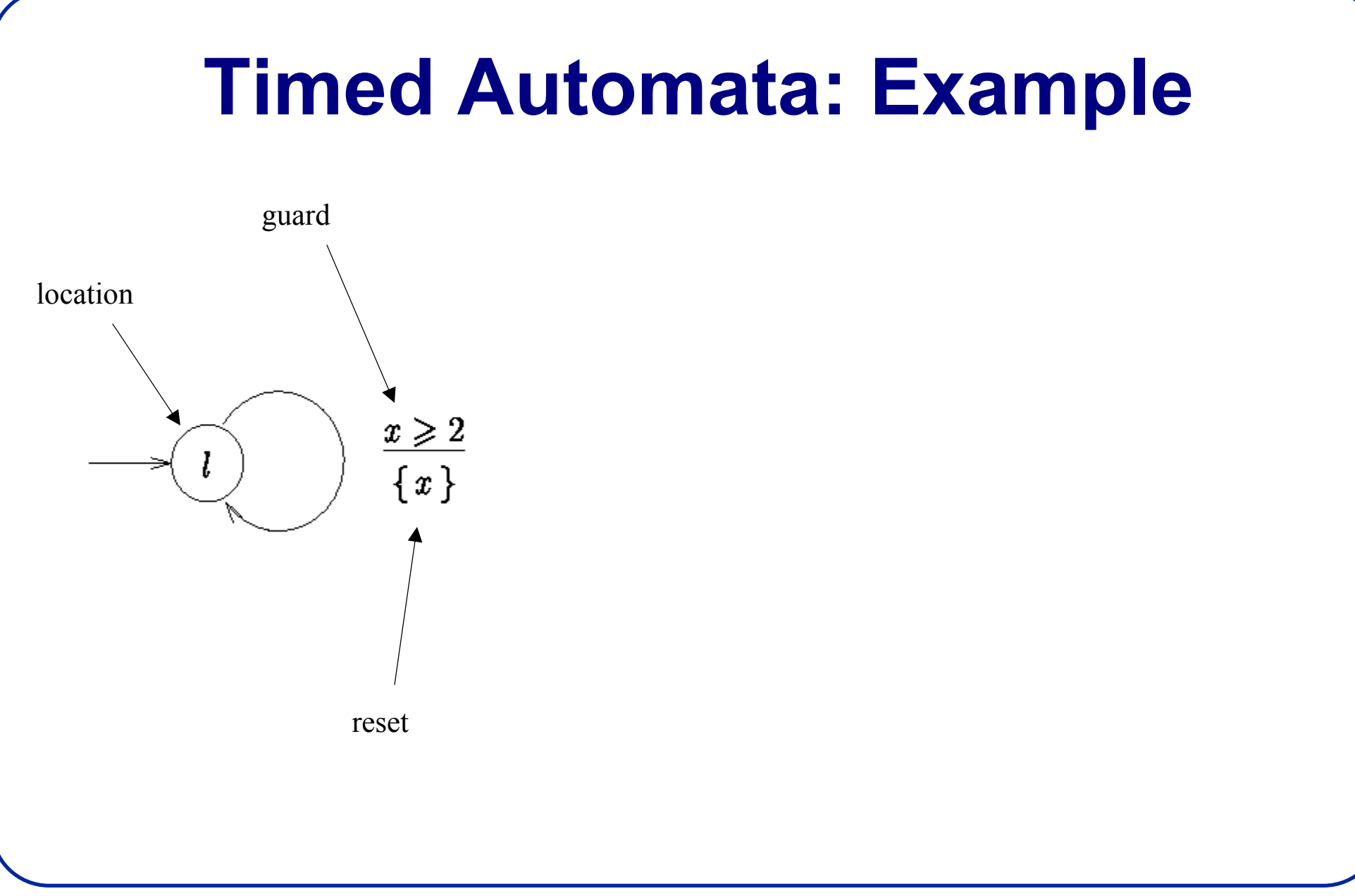

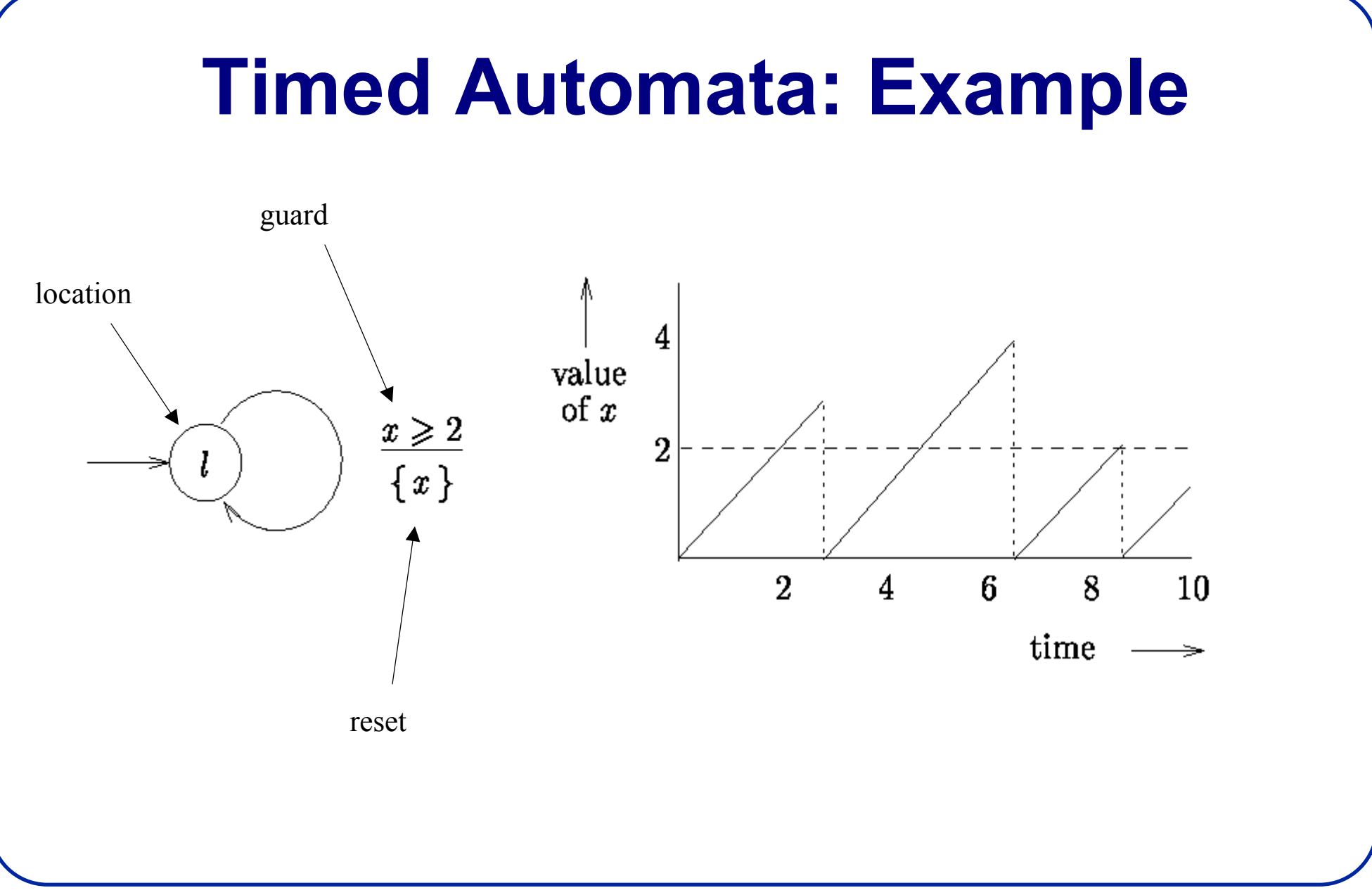

MVP5

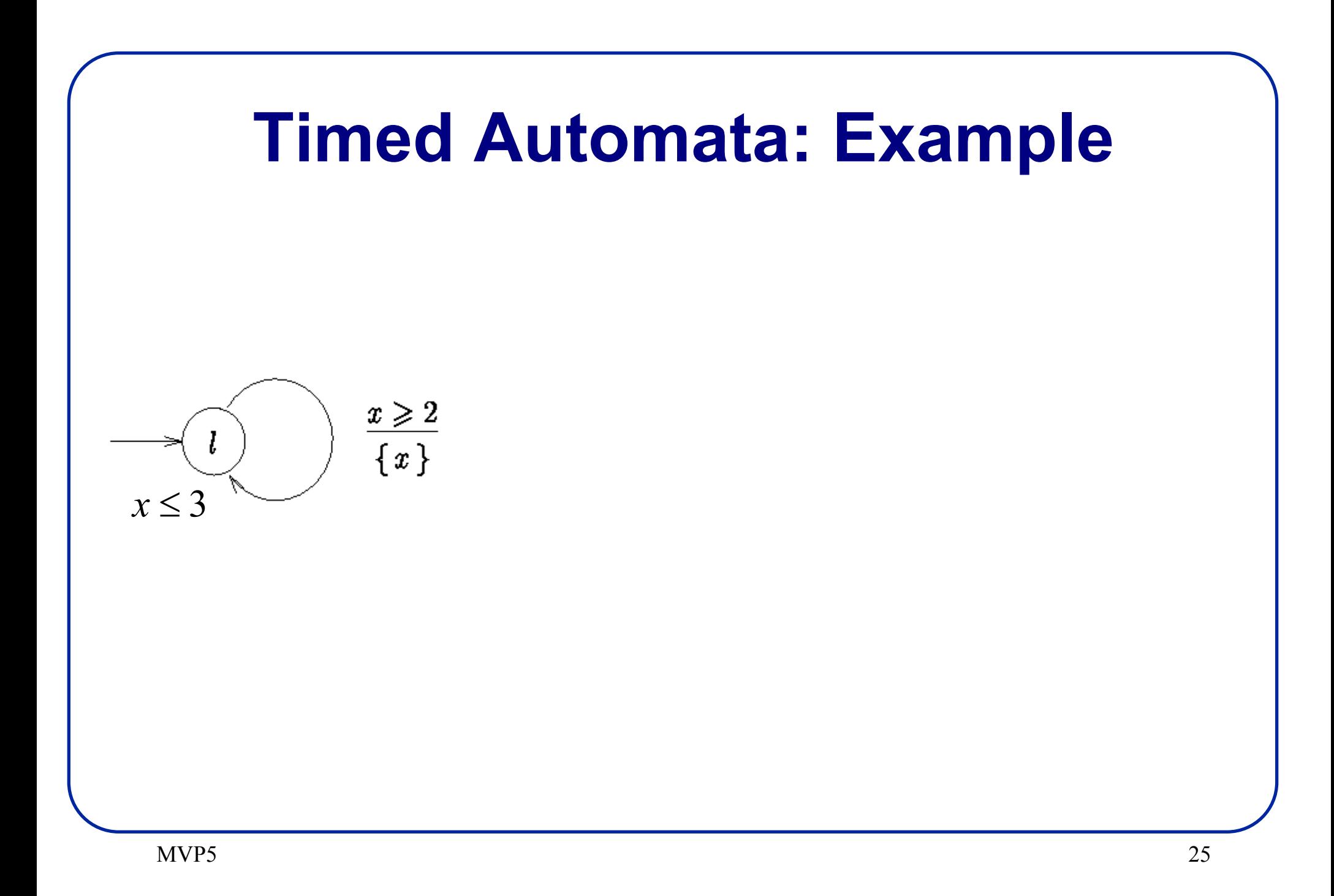

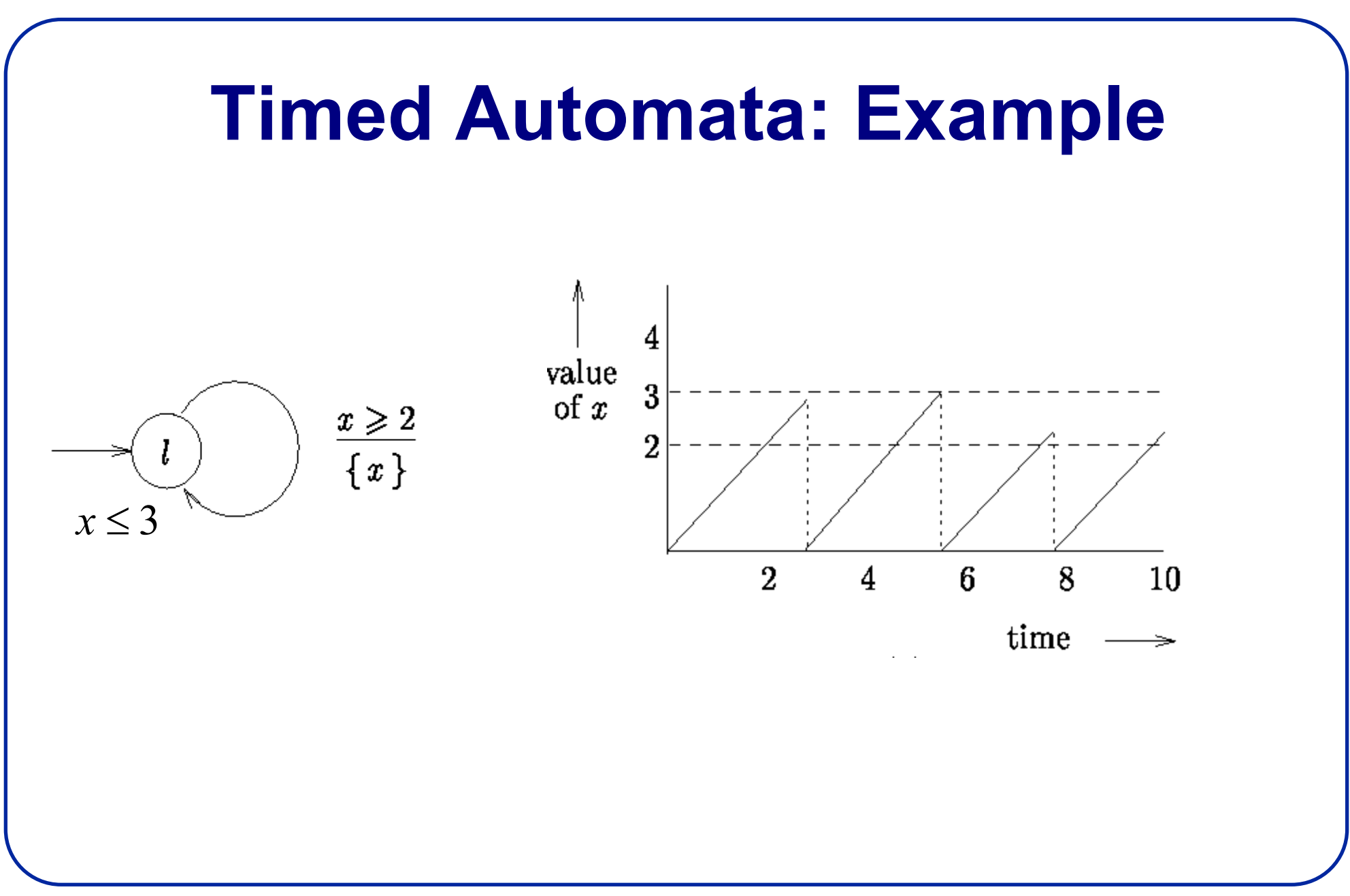

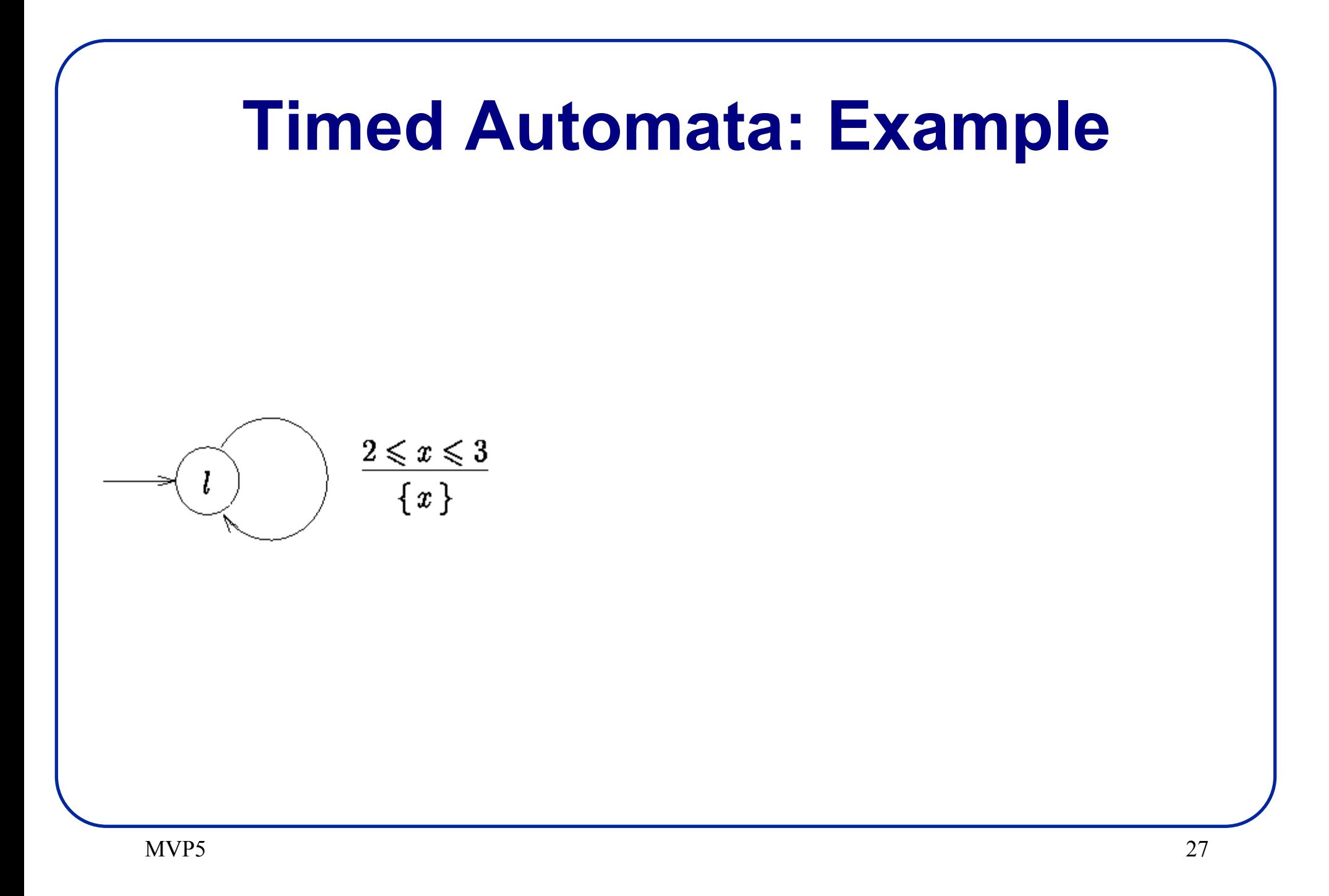

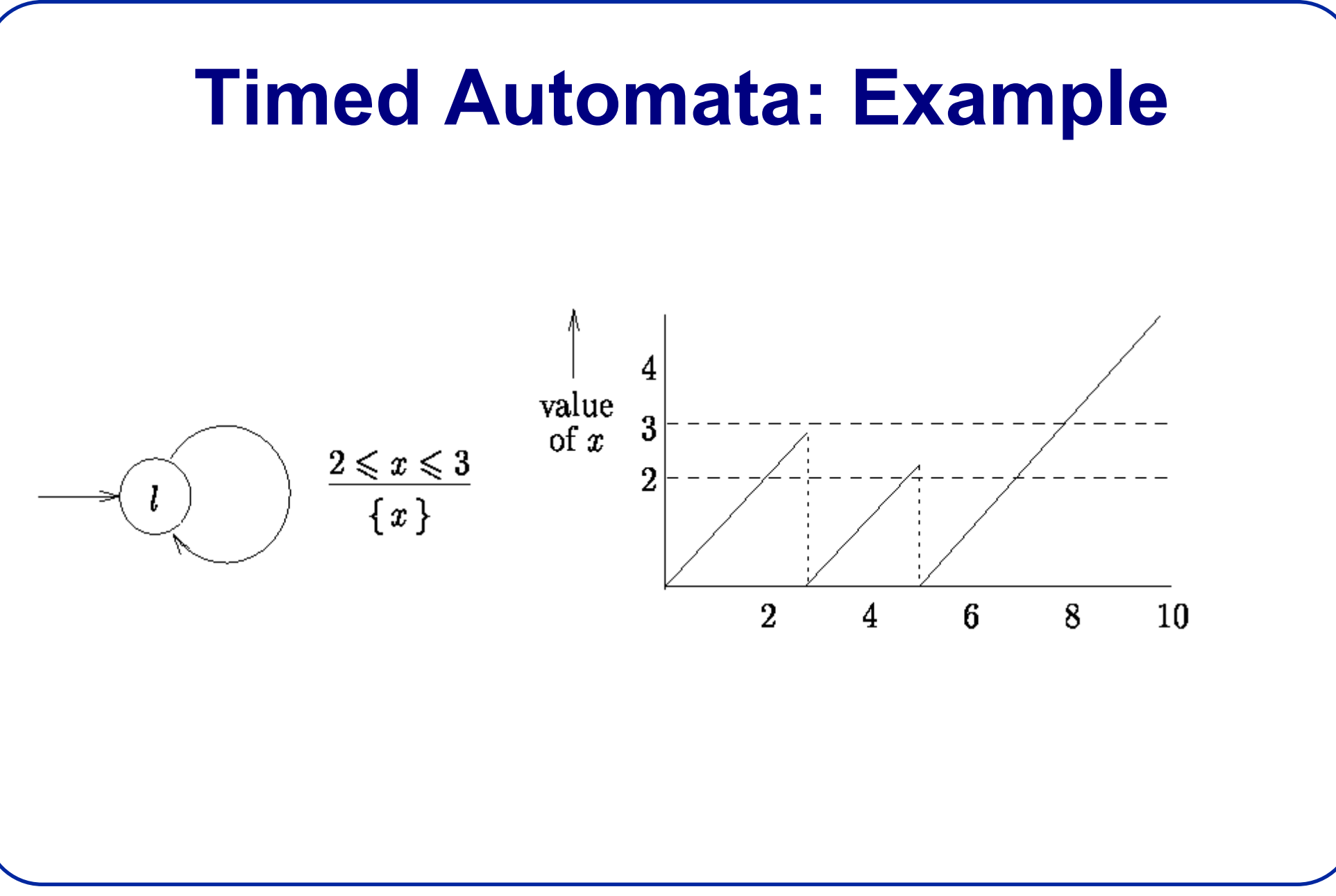

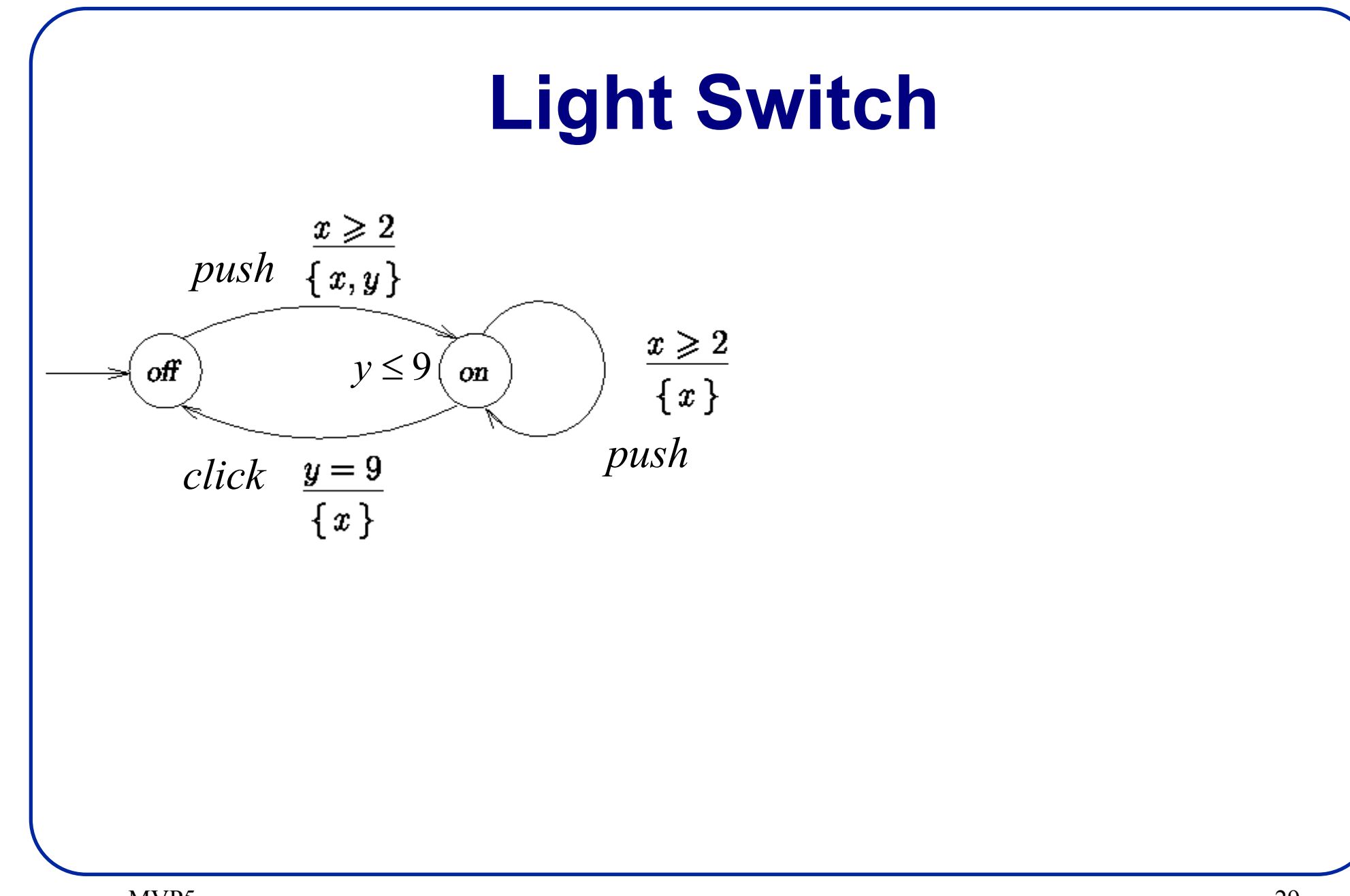

#### **Light Switch**

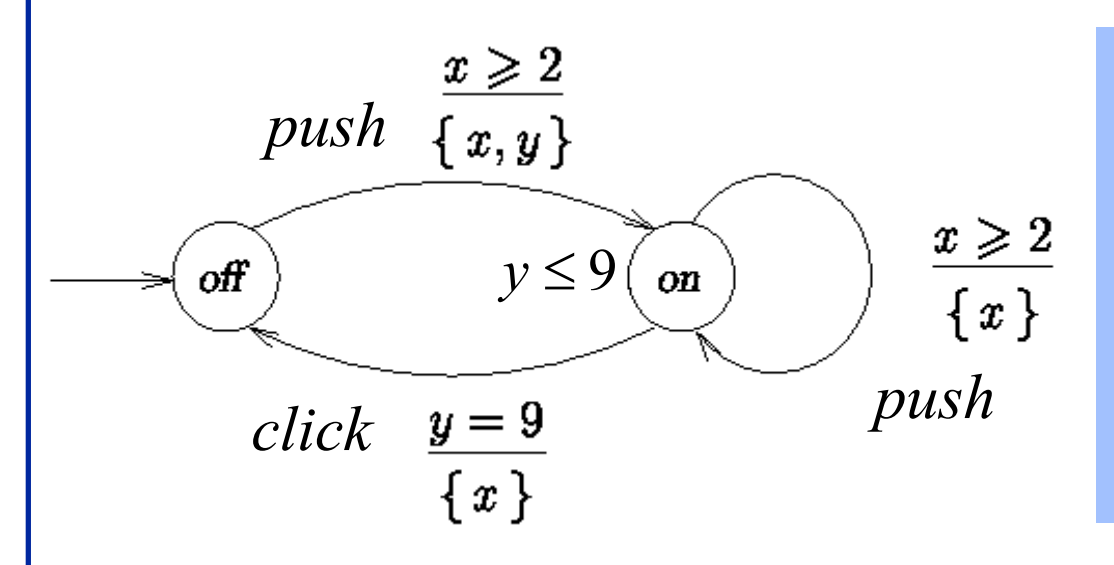

• Switch may be turned on whenever at least 2 time units has elapsed since last "turn off"

### **Light Switch**

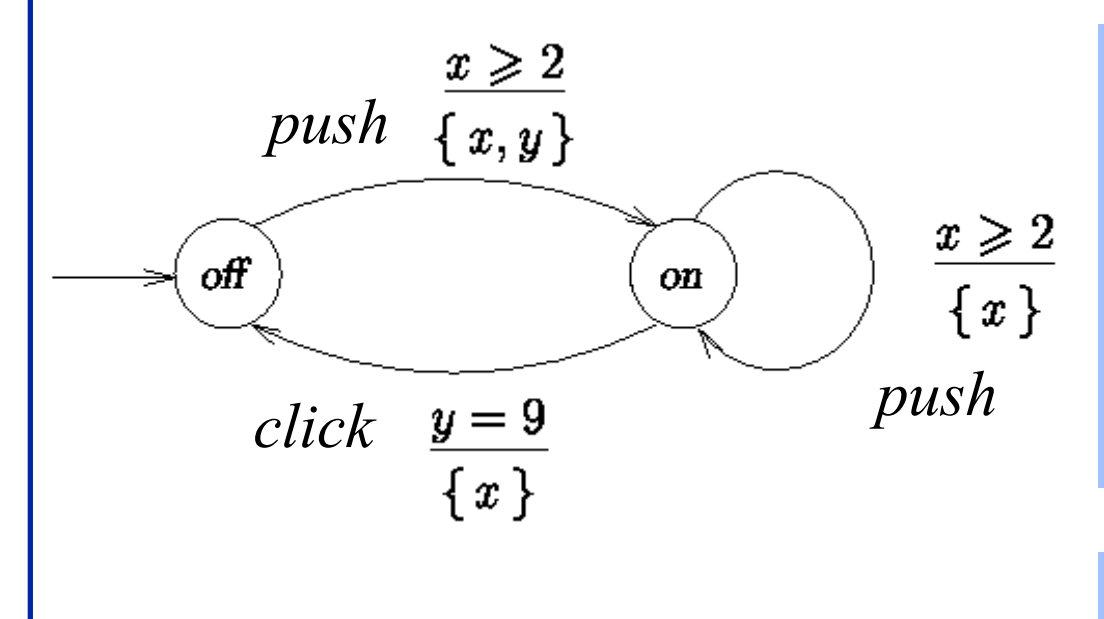

- • Switch may be turned on whenever at least 2 time units has elapsed since last "turn off"
- • Light automatically switches off after 9 time units.

MVP5

#### **Semantics**

- *clock valuations*:  $V(C)$   $v: C \rightarrow R \ge 0$
- *state*:  $(l, v)$  *where*  $l \in L$  *and*  $v \in V(C)$
- Semantics of timed automata is a *labeledtransition system* (*S*,<sup>→</sup>) where  $S = \{ (l,v) \mid v \in V(C) \text{ and } l \in L \}$ • <u>*action transition*  $(l,v) \xrightarrow{a} (l',v')$  iff  $\bigcirc$  g a r  $\bigcirc$ </u> •  $\frac{delay \; Transition}{(l, v) - d}$   $(l, v+d) \; iff$  $g(v)$  and  $v' = v[r]$  and  $Inv(l')(v')$ =

Inv $(l)(v+d')$  whenever  $d' \leq d \in R \geq 0$ 

#### **Semantics: Example**

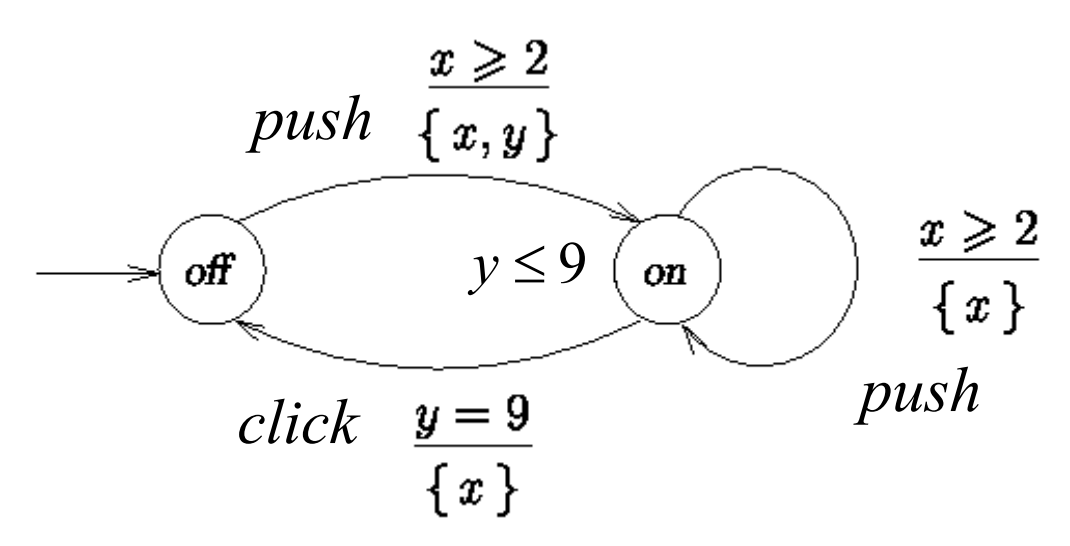

$$
(off, x = y = 0) \xrightarrow{3.5} (off, x = y = 3.5) \xrightarrow{push}
$$
  
\n
$$
(on, x = y = 0) \xrightarrow{\pi} (on, x = y = \pi) \xrightarrow{push}
$$
  
\n
$$
(on, x = 0, y = \pi) \xrightarrow{3} (on, x = 3, y = \pi + 3) \xrightarrow{9-(\pi+3)} \to
$$
  
\n
$$
(on, x = 9 - (\pi + 3), y = 9) \xrightarrow{click} (off, x = 0, y = 9)...
$$

MVP5

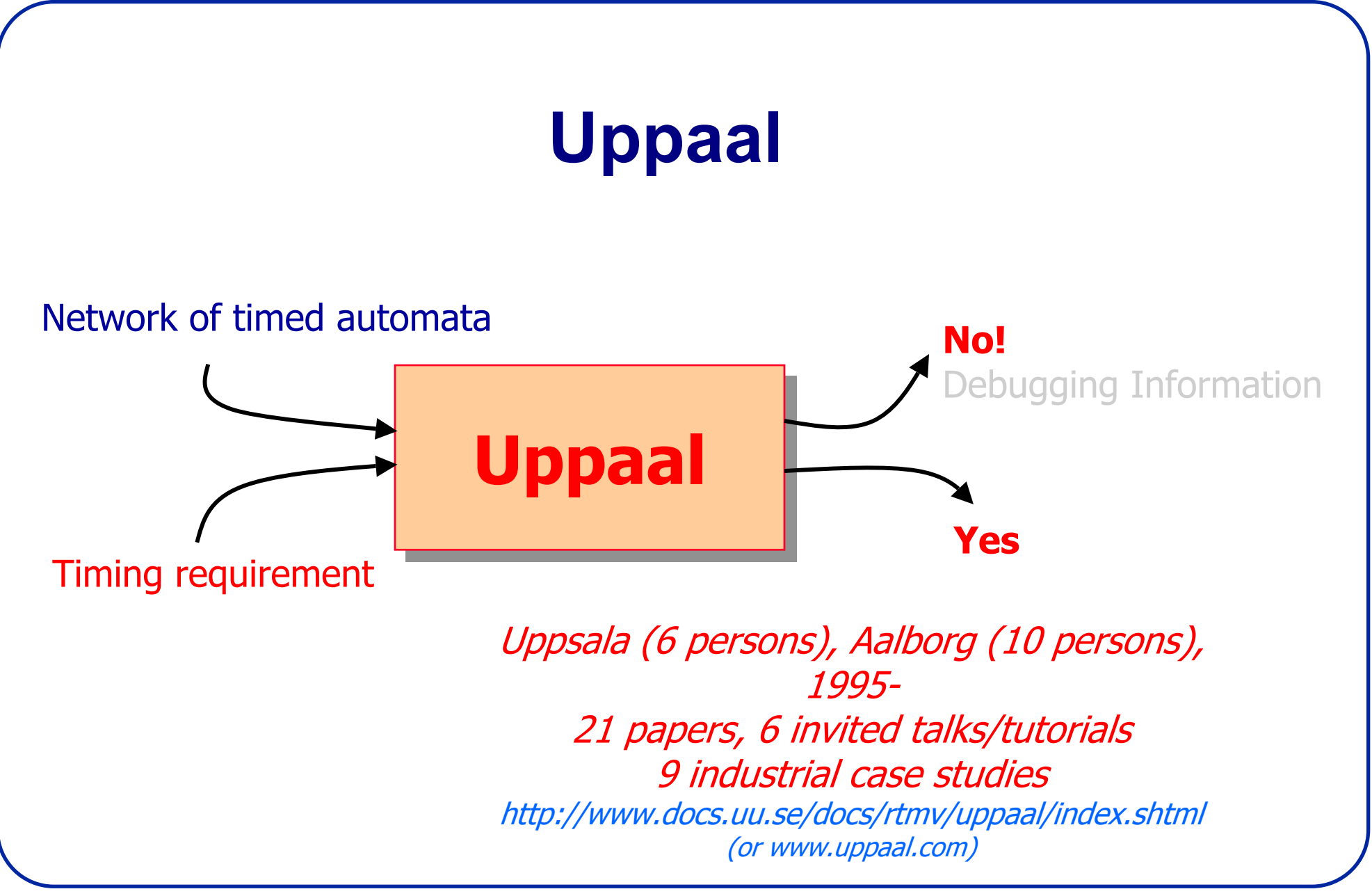

## **Timed Automata in UPPAAL**

- Networks of Timed Safety Automata
	- + urgent actions
	- + urgent locations
		- (i.e. zero-delay locations)
	- + committed locations
		- (i.e. zero-delay and **atomic** locations)
	- + data-variables (integers with bounded domains)
	- + arrays of data-variables
	- + guards and assignments over data-variables and arrays...

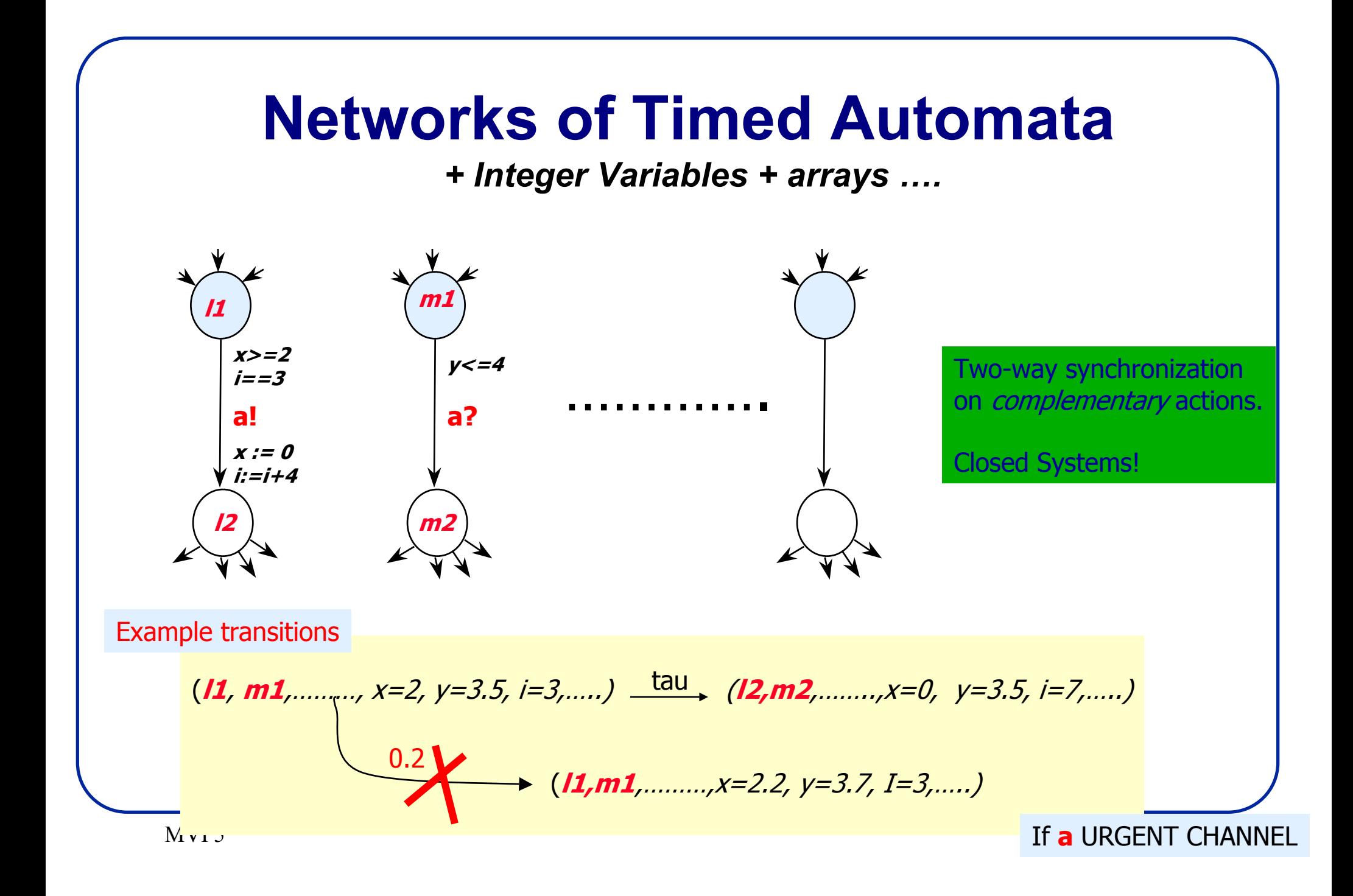

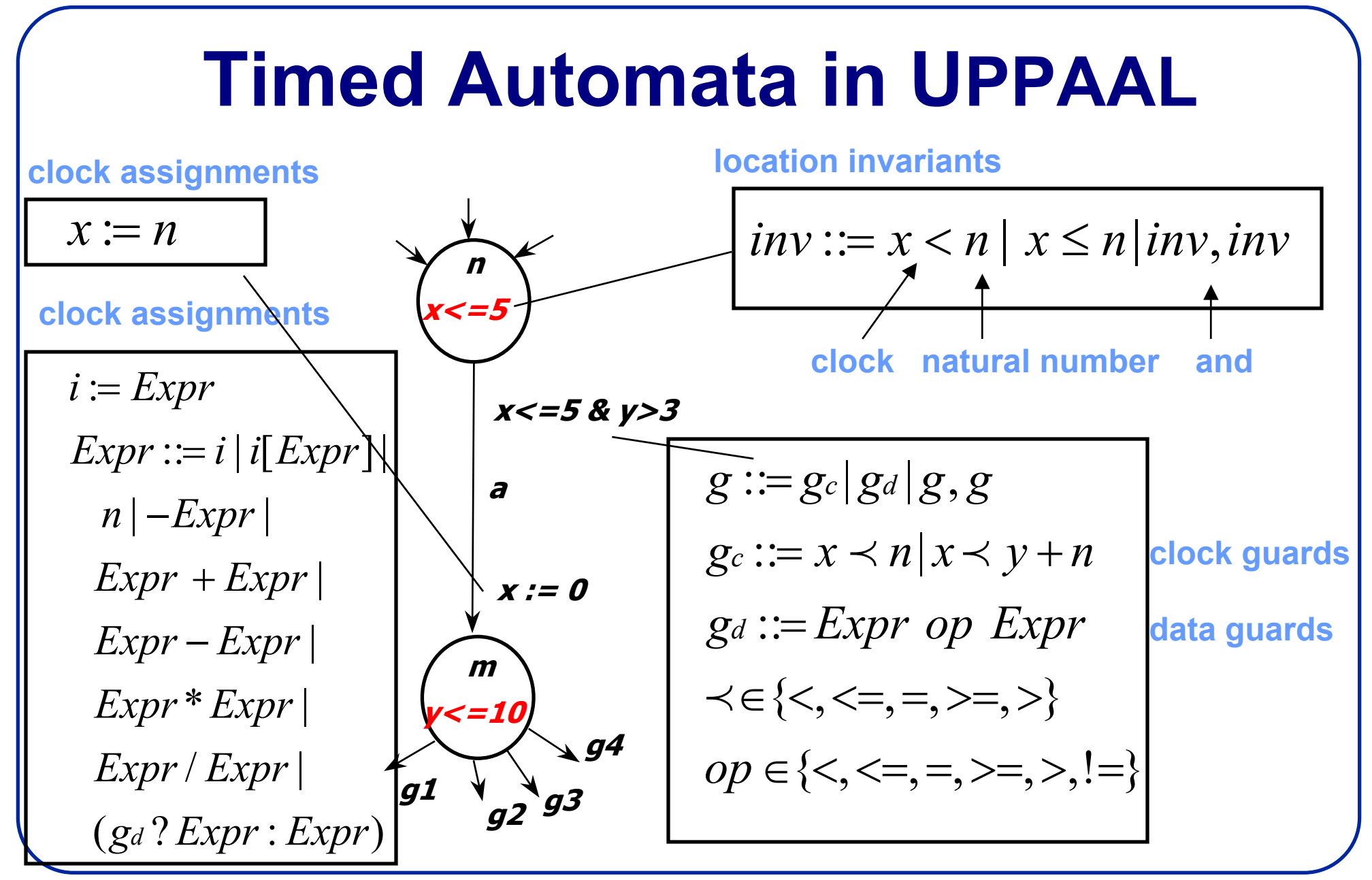

## **Urgent Channels**

**urgent chan hurry;**

#### **Informal Semantics:**

• There will be <u>no delay</u> if transition with urgent action can be taken.

#### **Restrictions:**

- No clock guard allowed on transitions with urgent actions.
- Invariants and data-variable guards are allowed.

### **Urgent Locations**

**Click "Urgent" in State Editor.**

#### **Informal Semantics:**

• <u>No delay</u> in urgent location.

**Note:** the use of urgent locations **reduces** the number of states in a model, and thus the complexity of the analysis.

## **Committed Locations**

#### **Click "Committed" in State Editor.**

#### **Informal Semantics:**

- <u>No delay</u> in committed location.
- Next transition must involve automata in committed location.

**Note:** the use of committed locations **reduces** the number of states in a model, and allows for more space and time efficient analysis.

#### **Urgent and Committed Locations**

*mn ox* ≥ 2 *a*!  $x \coloneqq 0$ *p q ra*?

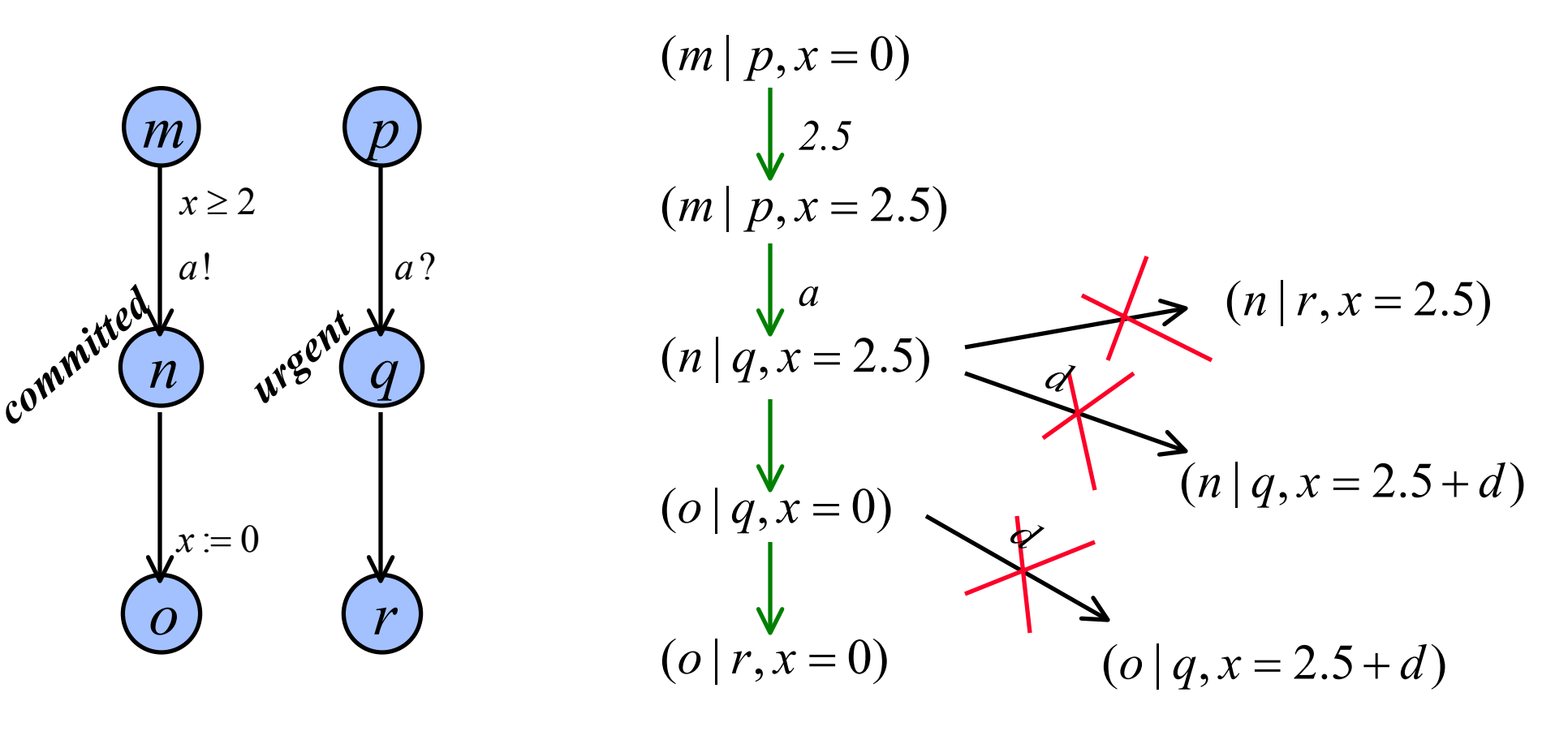

## **Uppaal Demo**

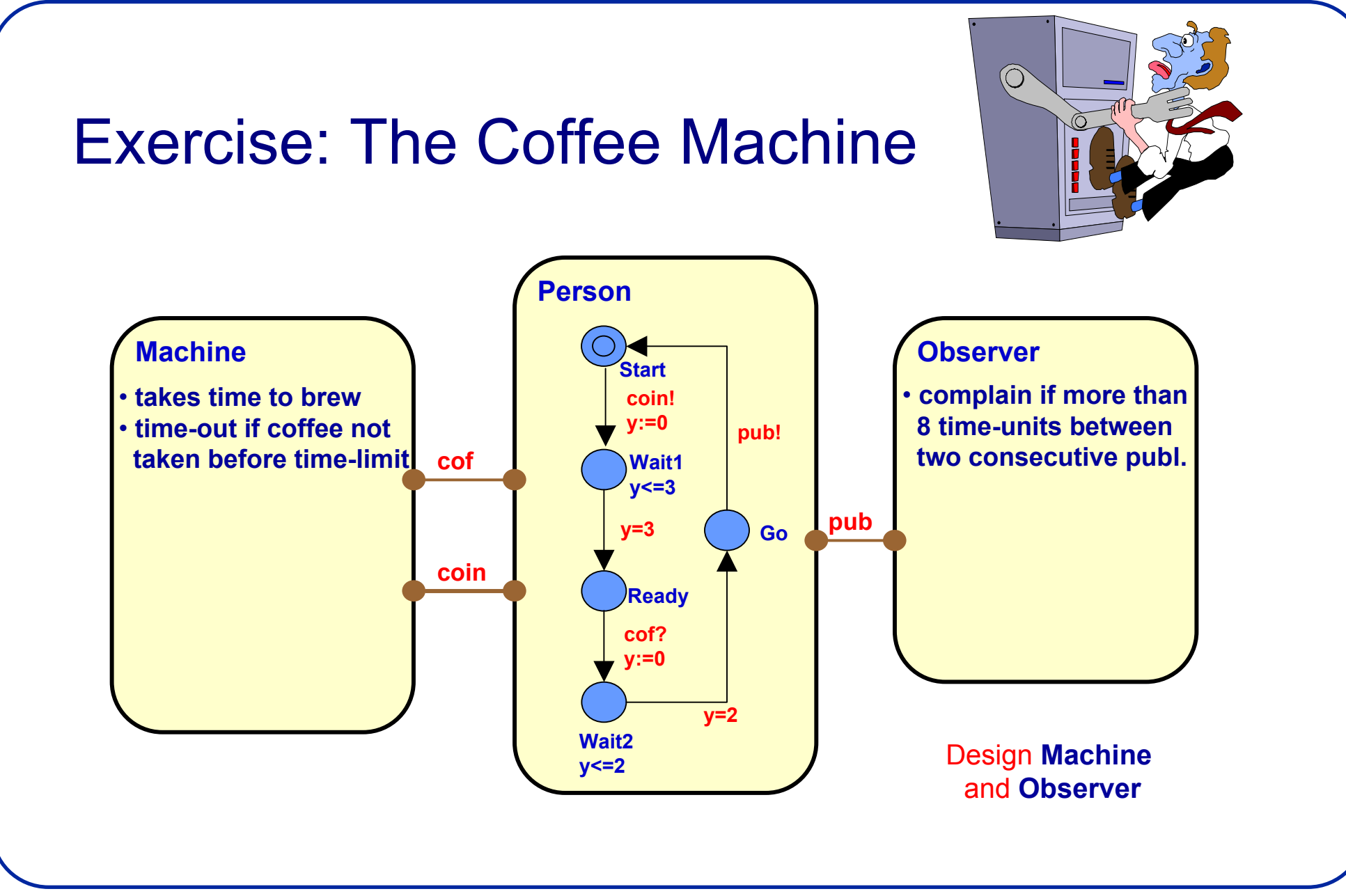